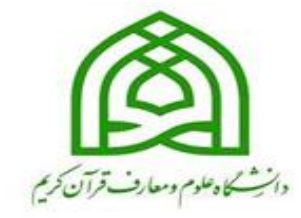

معاونت آموزش وتحصیلات تکمیلی دانتگاه علوم ومعارف قرآن کریم

سامانه *حامعہ آموزشی گلسان* 

(ابنای دیواست مر*ضی م*ااحتساب در سوات)

(ویژه دانشج<sub>ع</sub>ان)

ه<br>مر*بود ۱۴۰*۲

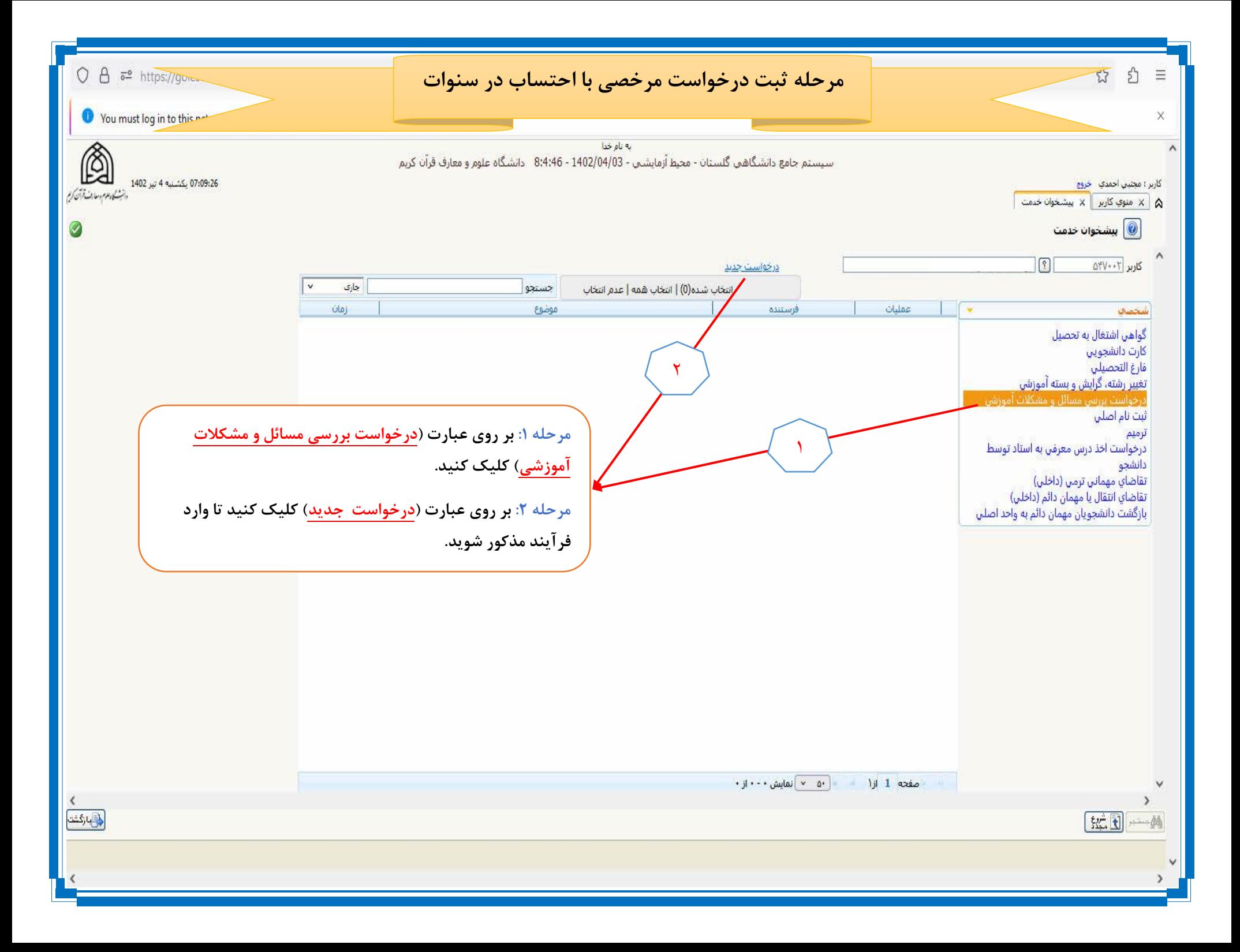

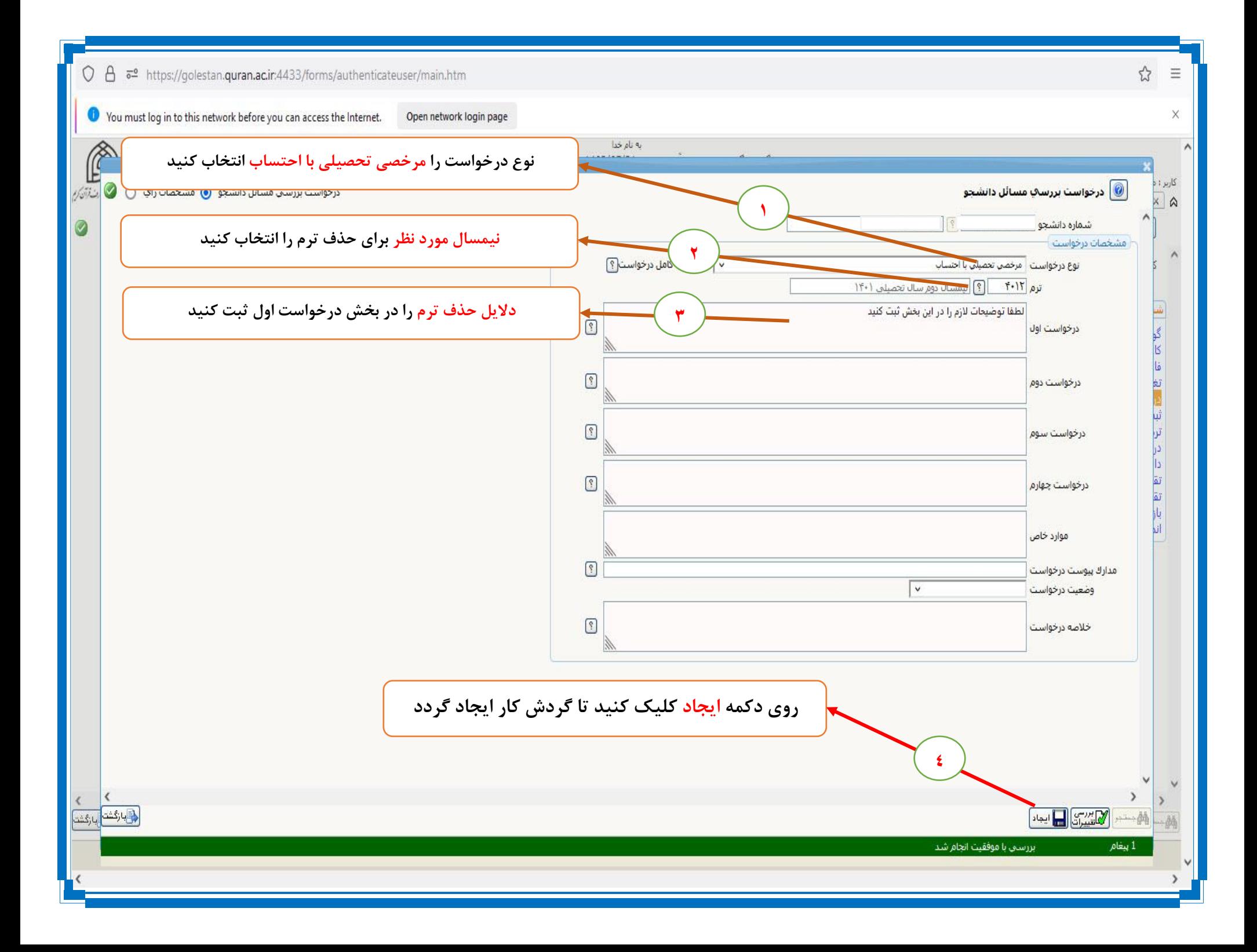

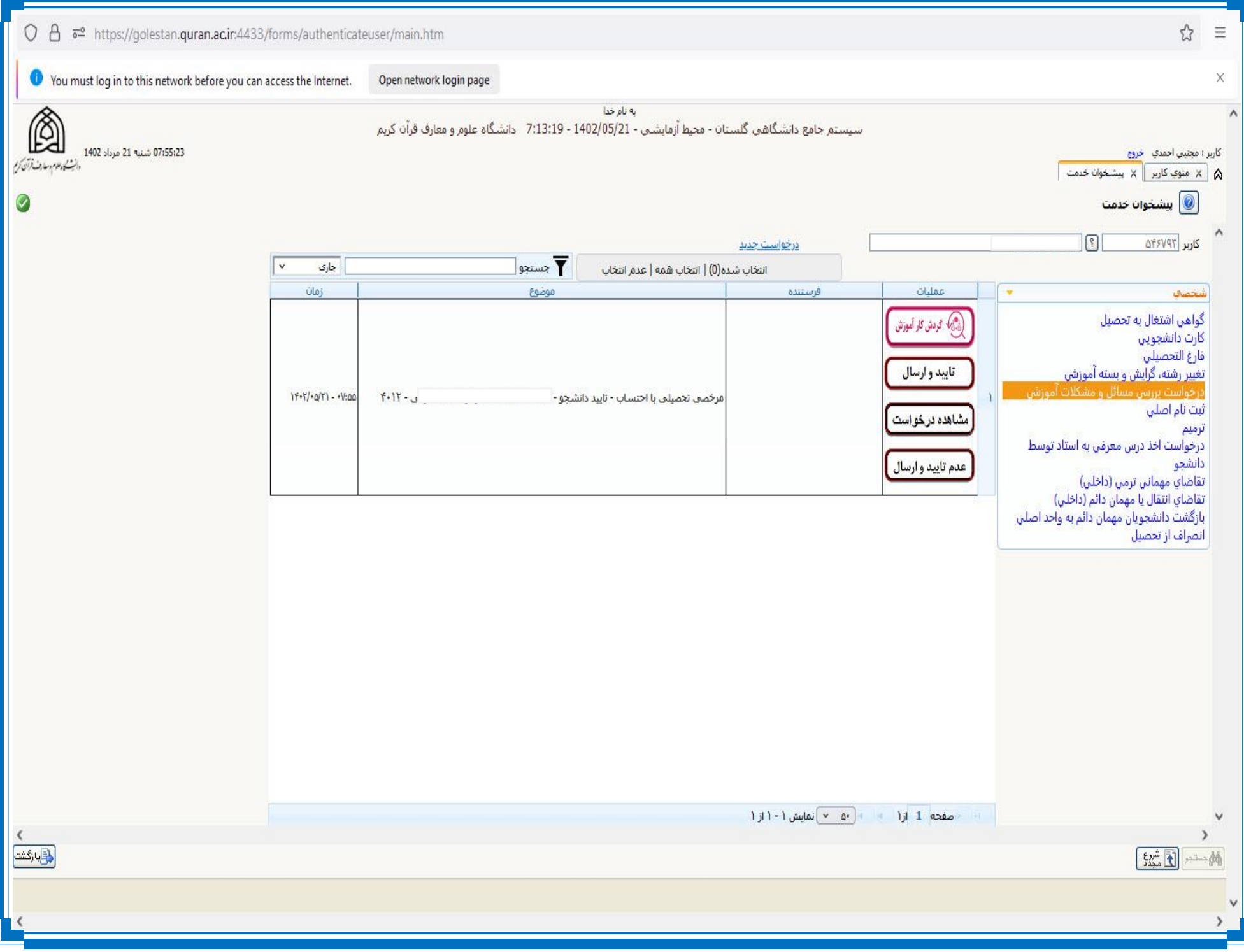

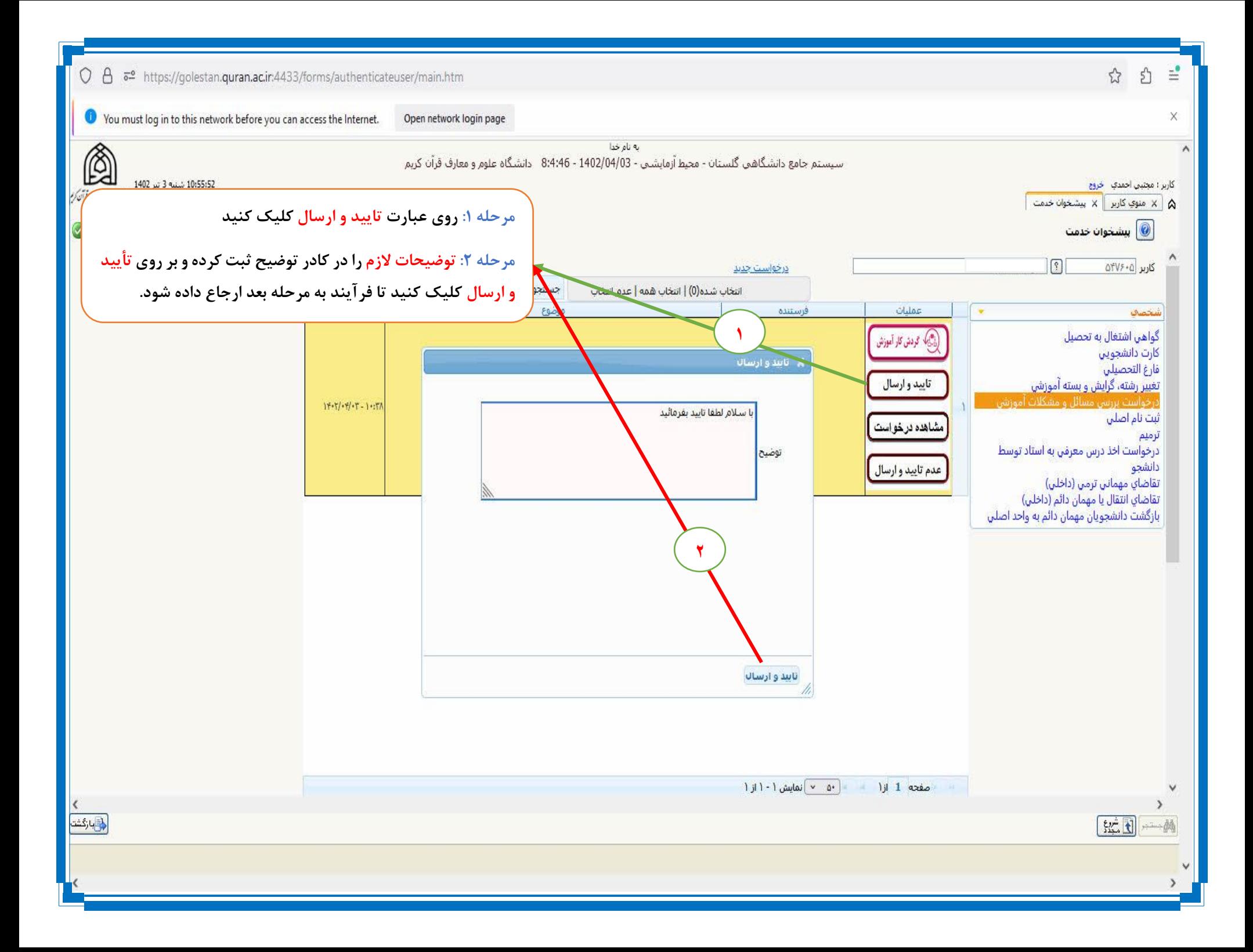

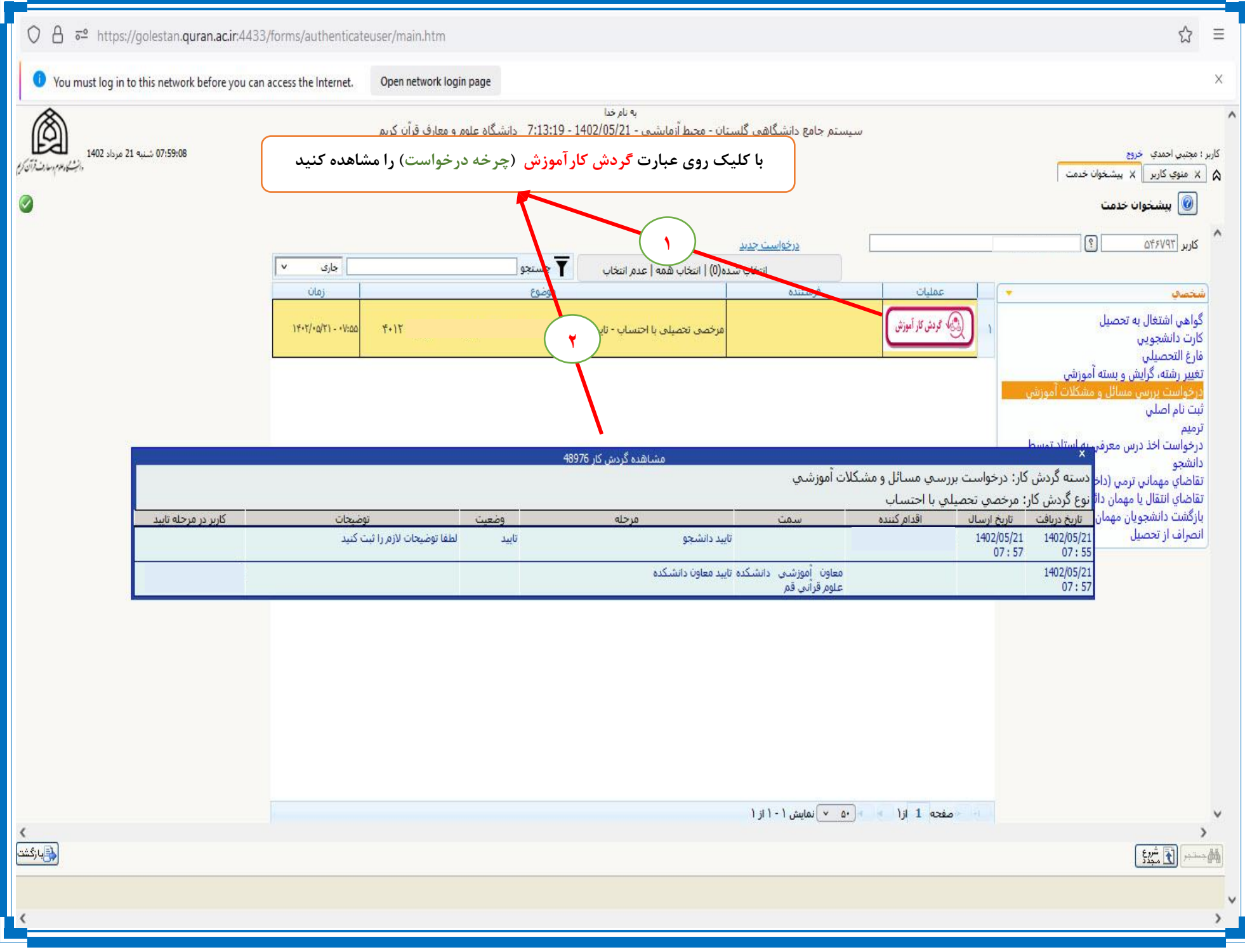